(1)个人近期工作/生活彩照 1 张,要求: at 4:3 600 600 1800

jpg

(2)通过电脑"记事本"创建个人简介文本文件。 要求:

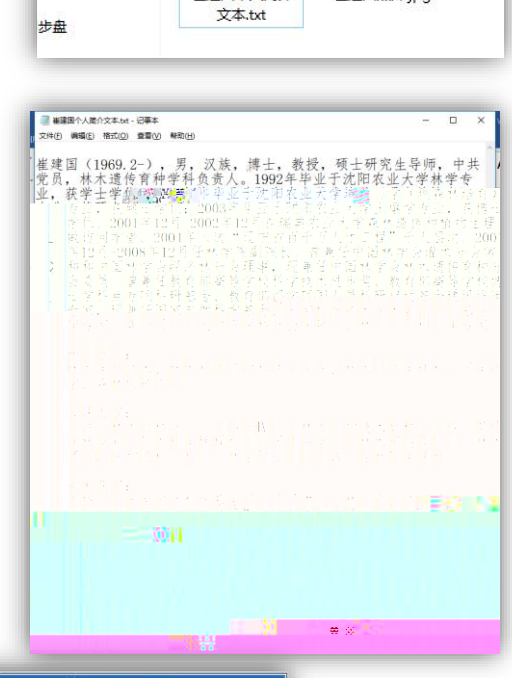

崔建国个人简介

崔建国照片.jpg

帐号、密码在微信、qq 群通知。

妥善保管账密,切勿外传。

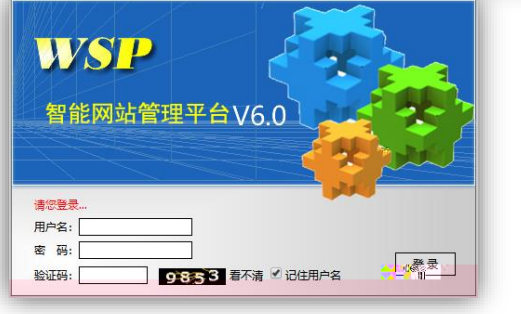

● > 个人简介素材

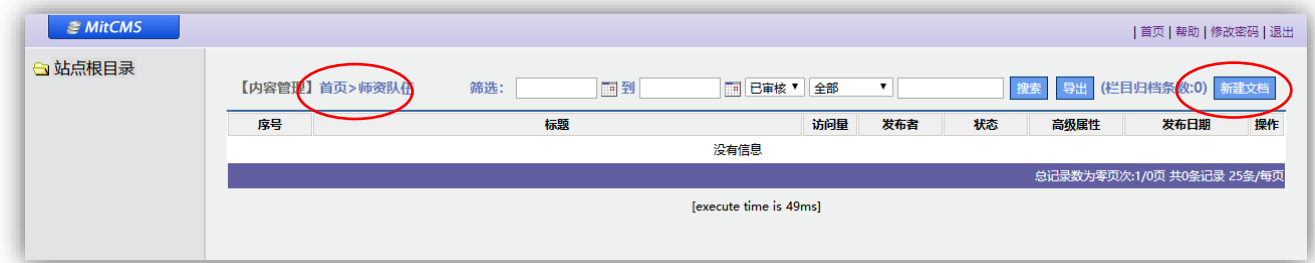

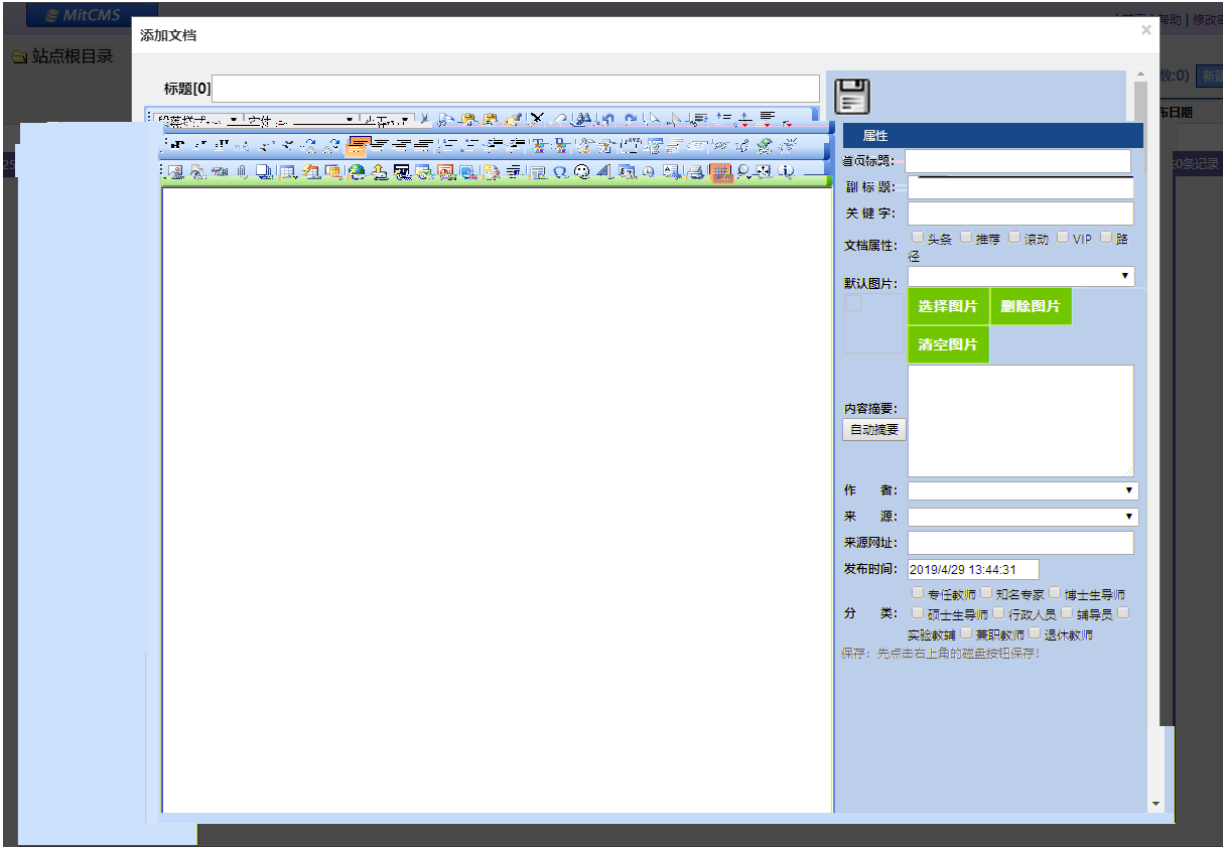

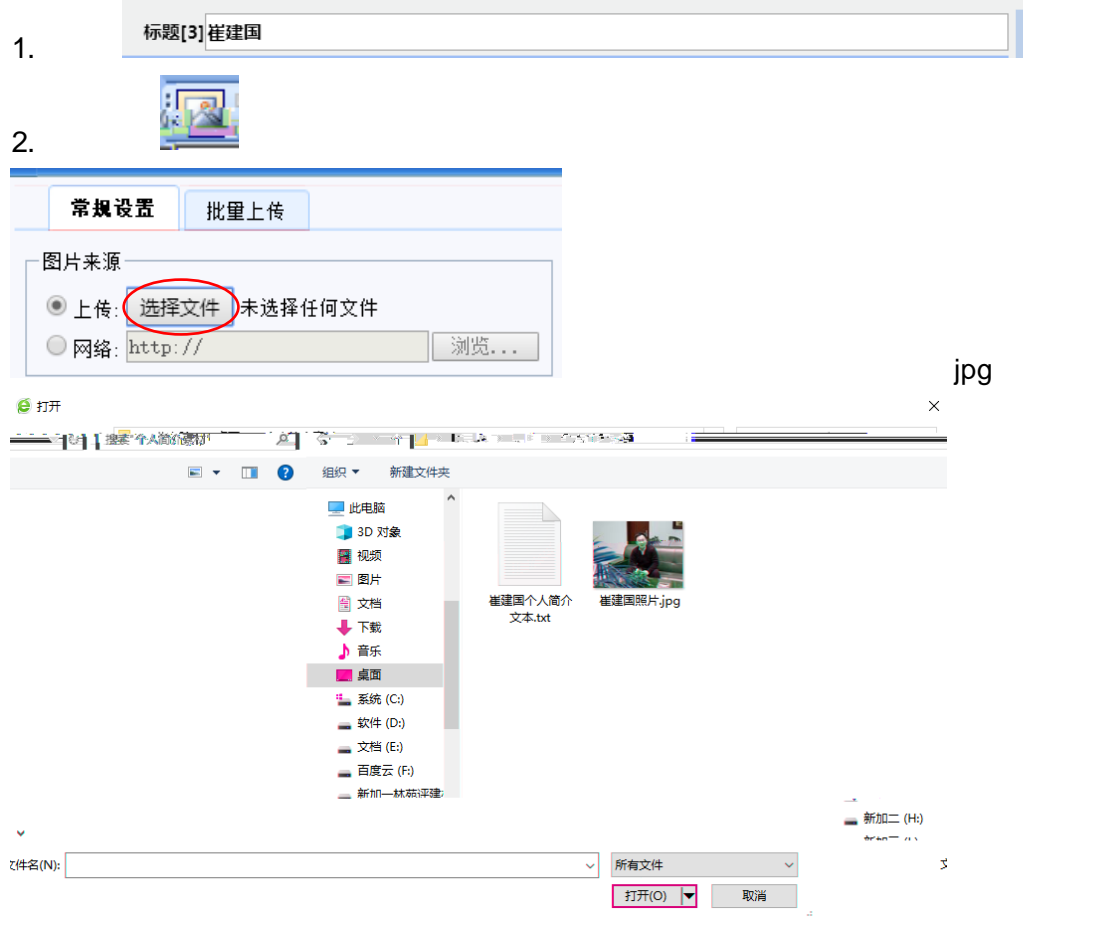

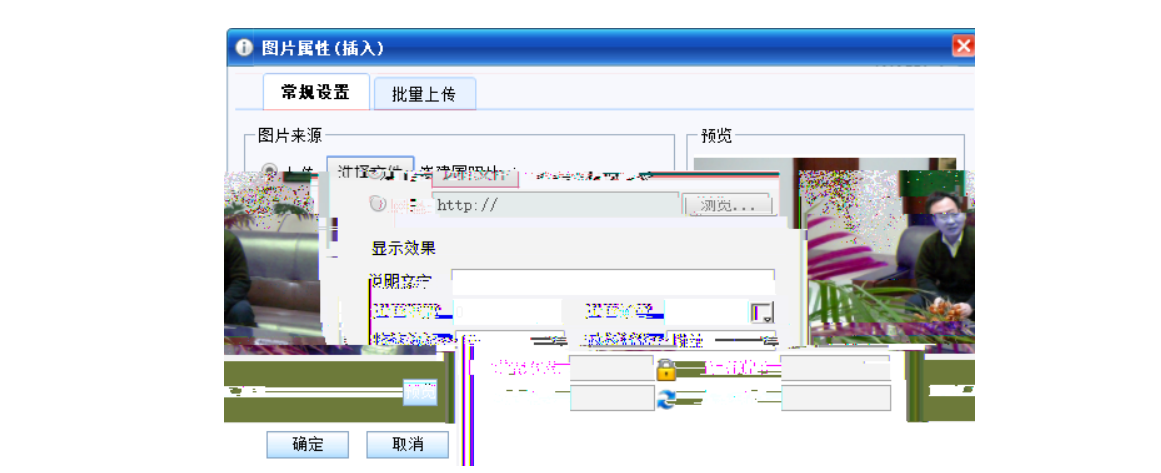

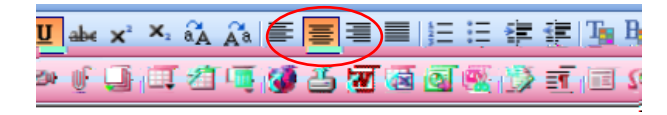

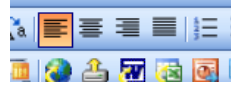

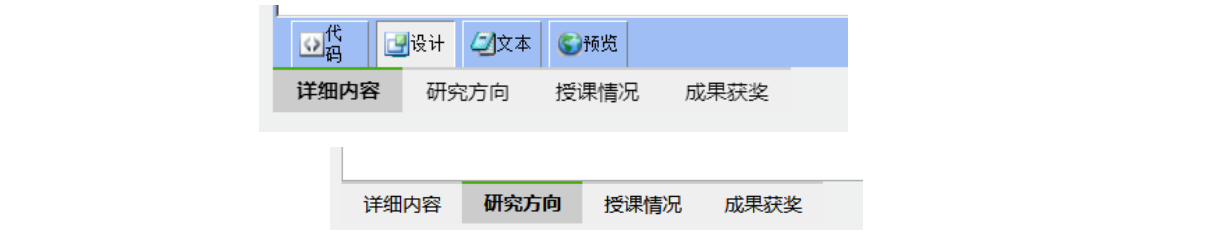

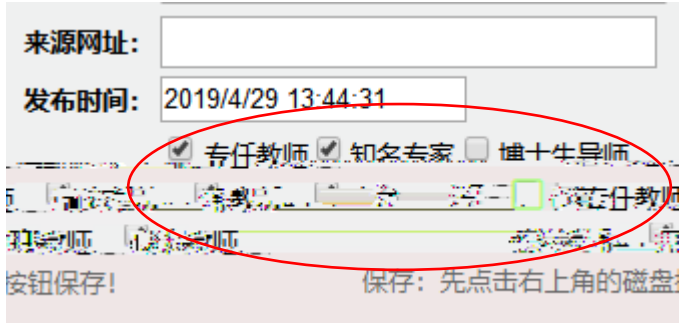

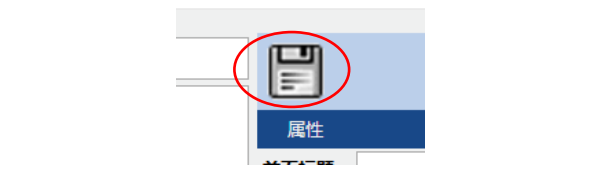

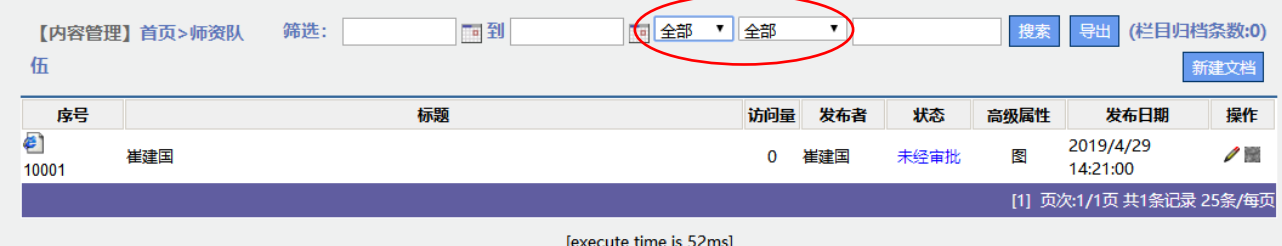

[execute time is 52ms]

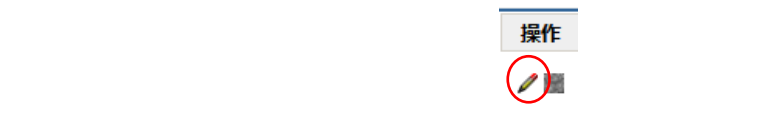

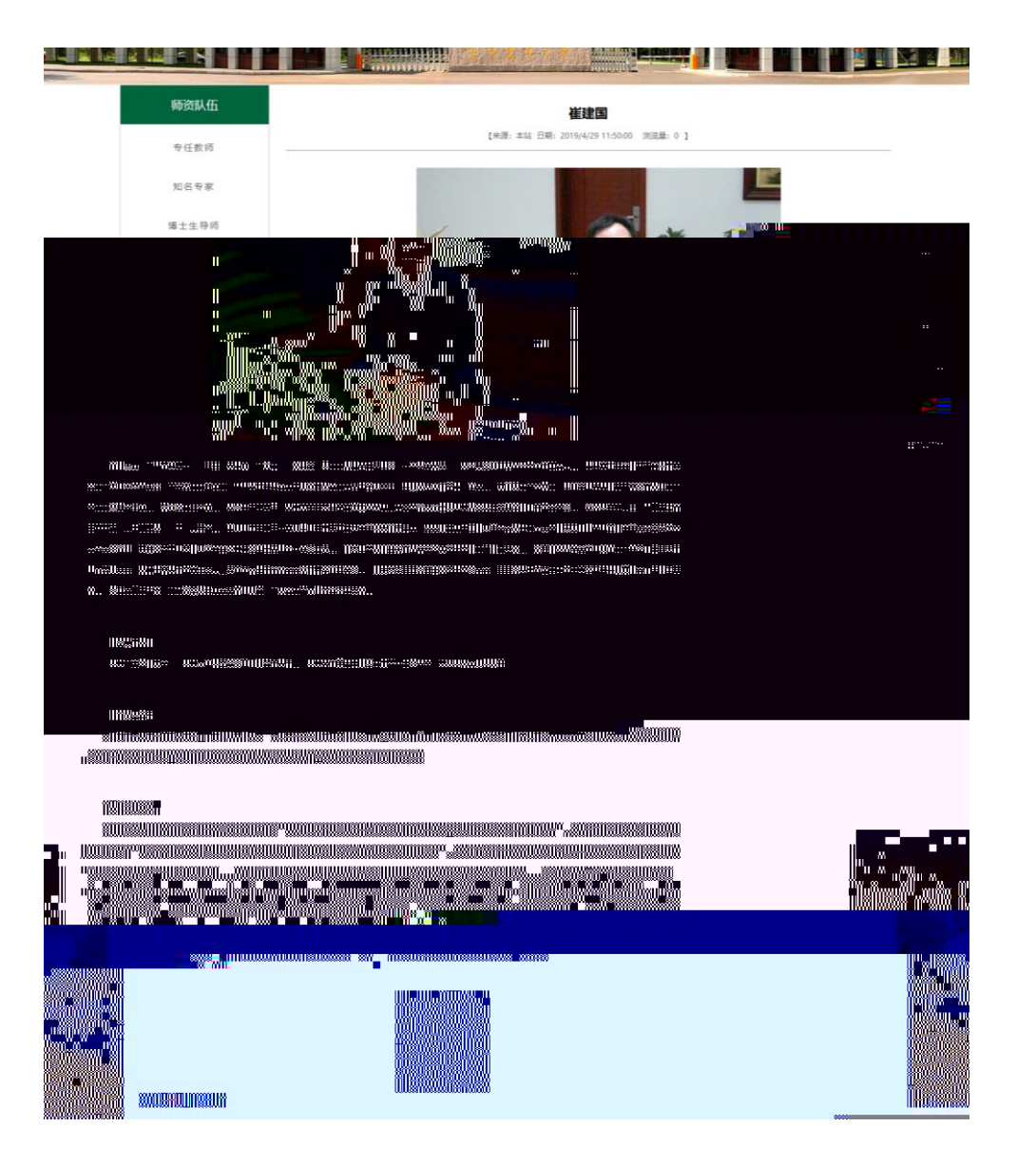